## **Inhaltsverzeichnis**

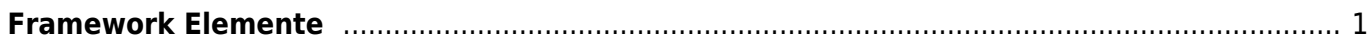

Last update: 2021/11/08 17:07 start:visualstudio2017:programmieren:dotnetvererbungsbaum https://jmz-elektronik.ch/dokuwiki/doku.php?id=start:visualstudio2017:programmieren:dotnetvererbungsbaum&rev=1636387635

## **Framework Elemente**

<span id="page-2-0"></span>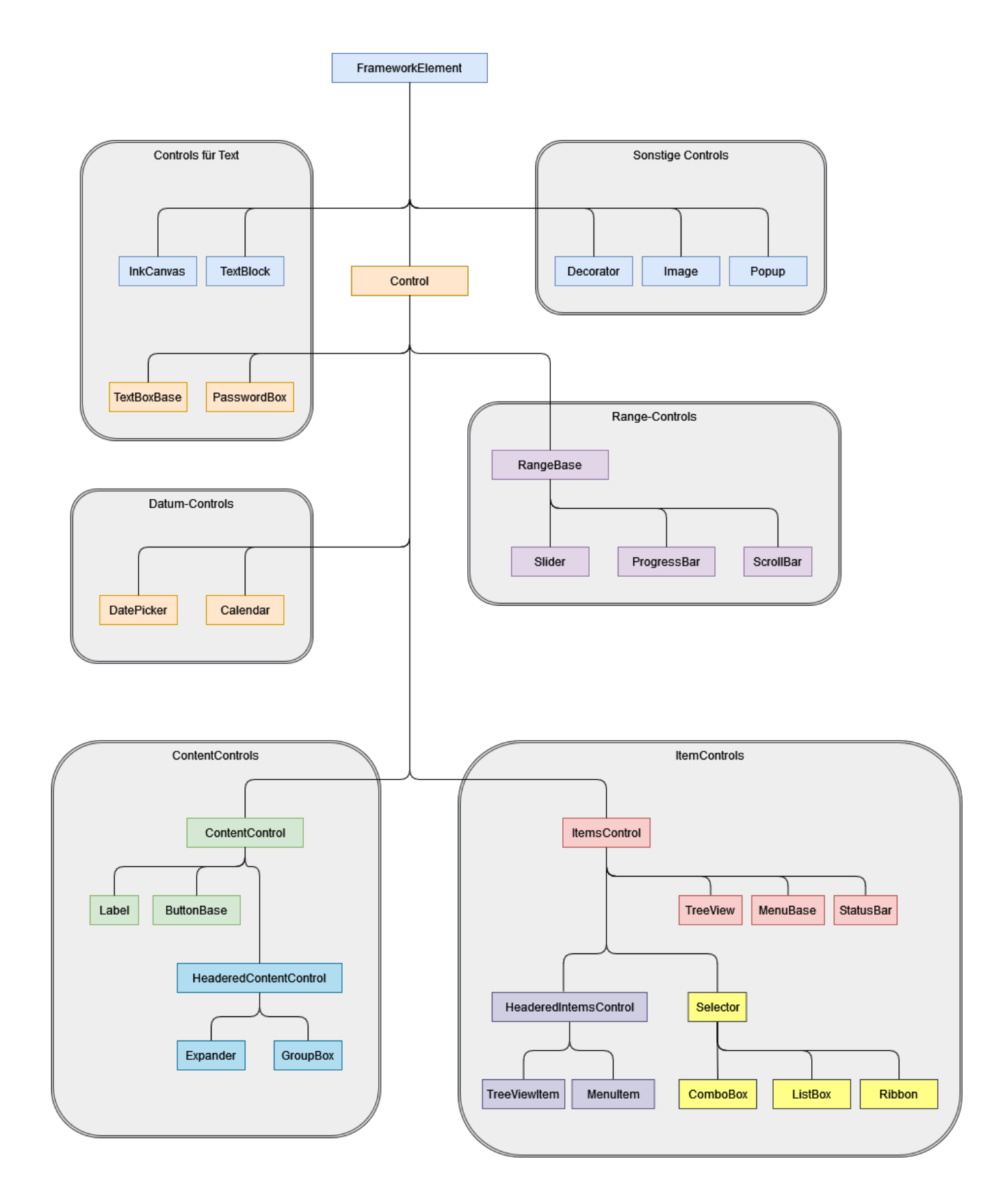

Last update: 2021/11/08 17:07 start:visualstudio2017:programmieren:dotnetvererbungsbaum https://jmz-elektronik.ch/dokuwiki/doku.php?id=start:visualstudio2017:programmieren:dotnetvererbungsbaum&rev=1636387635

## From:

<https://jmz-elektronik.ch/dokuwiki/>- **Bücher & Dokumente**

Permanent link: **<https://jmz-elektronik.ch/dokuwiki/doku.php?id=start:visualstudio2017:programmieren:dotnetvererbungsbaum&rev=1636387635>**

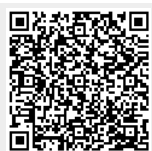

Last update: **2021/11/08 17:07**